Рабочая программа РАССМОТРЕНА на заселании метолического объелинения классных руководителей «24» августа 2023 г. Руководитель МО классных руководителей

\_\_\_\_\_\_\_\_\_\_\_\_\_\_\_\_/Ралдугина С.Г.

ПРОВЕРЕНА «24» августа 2023 г. Зам.директора по ВР

\_\_\_\_\_\_\_\_\_\_\_\_\_/Ралдугина С.Г.

УТВЕРЖДАЮ

Директор школы

\_\_\_\_\_\_\_\_\_\_\_\_\_/Плотников Ю.А./

«25» августа 2023 г.

# **РАБОЧАЯ ПРОГРАММА ВНЕУРОЧНОЙ ДЕЯТЕЛЬНОСТИ** ТЕХНИЧЕСКОЙ НАПРАВЛЕННОСТИ

**«Основы робототехники»**

для обучающихся 5-7 классов

**с использованием оборудования центра естественнонаучной и технологической направленности «Точка роста»**

государственного бюджетного общеобразовательного учреждения Самарской области

средней общеобразовательной школы №2 с углубленным изучением отдельных предметов

п.г.т. Усть-Кинельский городского округа Кинель Самарской области

НА 2023 – 2024 УЧЕБНЫЙ ГОД

Автор: Ралдугина С.Г..

п.г.т. Усть-Кинельский 2023 г.

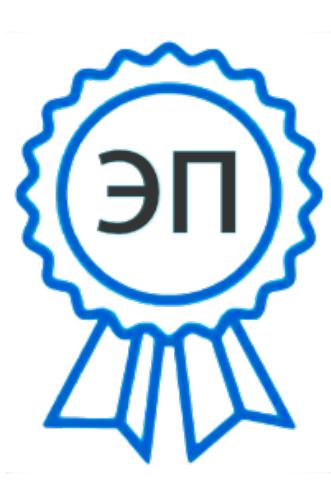

 $C=RU$ , О=ГБОУ СОШ  $\mathcal{N}$ 2 пгт. Усть-Кинельский, CN=Плотников Ю.А., E=plot.02@mail.ru место подписания 2023.08.24 12:40:07+04'00'

#### **Пояснительная записка**

Программа разработана в соответствии с требованиями нормативных документов:

- ФЗ РФ от 29.12.2012 г. № 273-ФЗ «Об образовании в Российской Федерации»;
- Указ Президента РФ от 7.05.2012 г. № 599 «О мерах по реализации государственной политики в области образования и науки»;
- Концепция развития дополнительного образования детей, утверждена распоряжением Правительства РФ от 31 марта 2022 г. № 678-р
- Приказ Министерства Просвещения РФ от 27 июля 2022 г № 629 «Об утверждении Порядка организации и осуществления образовательной деятельности по дополнительным общеобразовательным программам»
- Письмо Минобрнауки Самарской области № МО/1141-ТУ от 12.09.2022 г. «О направлении Методических рекомендаций по разработке дополнительных общеобразовательных общеразвивающих программ»
- Методические рекомендации по проектированию разноуровневых дополнительных общеобразовательных общеразвивающих программ/ РМЦ; ГБОУ ДО СО Самарский Дворец детского и юношеского творчества. – Самара, 2021.
- Постановление Главного государственного санитарного врача РФ от 4.07.2014 г. № 41 «Об утверждении СанПиН 2.4.4.3172-14 «Санитарно-эпидемиологические требования к устройству, содержанию и организации режима работы образовательных организаций дополнительного образования детей»;

Программа реализуется с использованием оборудования центра естественнонаучной и технологической направленности «Точка роста».

*Направленность* дополнительной общеобразовательной общеразвивающей программы техническая.

#### **Актуальность программы**

В настоящее время автоматизация достигла такого уровня, при котором технические объекты выполняют не только функции по обработке материальных предметов, но и начинают выполнять обслуживание и планирование. Человекоподобные роботы уже выполняют функции секретарей и гидов. Робототехника уже выделена в отдельную отрасль.

Робототехника - это проектирование, конструирование и программирование всевозможных интеллектуальных механизмов - роботов, имеющих модульную структуру и обладающих мощными микропроцессорами.

Сегодня человечество практически вплотную подошло к тому моменту, когда роботы будут использоваться во всех сферах жизнедеятельности. Поэтому курсы робототехники и компьютерного программирования необходимо вводить в образовательные учреждения.

Изучение робототехники позволяет решить следующие задачи, которые стоят перед информатикой как учебным предметом. А именно, рассмотрение линии алгоритмизация и программирование, исполнитель, основы логики и логические основы компьютера.

Также изучение робототехники возможно в курсе математики (реализация основных математических операций, конструирование роботов), технологии (конструирование роботов, как по стандартным сборкам, так и произвольно), физики (сборка деталей конструктора, необходимых для движения робота-шасси).

**Цель курса:** развить у учащихся интерес к робототехнике и программированию, подготовить к обоснованному выбору профессии в соответствии с личными склонностями, интересами и способностями.

#### **Задачи курса:**

оказать содействие в конструировании роботов;

освоить среду программирования TRIK Studio;

оказать содействие в составлении программы управления в среде программирования TRIK Studio

развивать творческие способности и логическое мышление обучающихся;

развивать умение выстраивать гипотезу и сопоставлять с полученным результатом;

развивать образное, техническое мышление и умение выразить свой замысел;

развивать умения работать по предложенным инструкциям по сборке моделей;

развивать умения творчески подходить к решению задачи;

развивать применение знаний из различных областей знаний;

 развивать умения излагать мысли в четкой логической последовательности, отстаивать свою точку зрения, анализировать ситуацию и самостоятельно находить ответы на вопросы путем логических рассуждений;

получать навыки проведения физического эксперимента.

## **Описание ценностных ориентиров содержания курса**

С точки зрения достижения метапредметных результатов обучения, а также продолжения образования на более высоких ступенях (в том числе обучения информатике в старшем звене) наиболее ценными являются следующие компетенции, отражённые в содержании курса:

- основы логической и алгоритмической компетентности, в частности овладение основами логического и алгоритмического мышления, умением действовать в соответствии с алгоритмом и строить простейшие алгоритмы;
- основы информационной грамотности, в частности овладение способами и приёмами поиска, получения, представления информации, в том числе информации, данной в различных видах: текст, таблица, диаграмма, цепочка, совокупность;
- основы ИКТ-квалификации, в частности овладение основами применения компьютеров (и других средств ИКТ) для решения информационных задач;
- основы коммуникационной компетентности.

В рамках данного учебного предмета наиболее активно формируются стороны коммуникационной компетентности, связанные с приёмом и передачей информации. Сюда же относятся аспекты языковой компетентности, которые связаны с овладением системой информационных понятий, использованием языка для приёма и передачи информации.

## **Общая характеристика курса**

Эволюция современного общества и производства обусловила возникновение и развитие нового класса машин – роботов – и соответствующего научного направления – робототехники. Робототехника – интенсивно развивающаяся научно-техническая дисциплина, изучающая не только теорию, методы расчета и конструирования роботов, их систем и элементов, но и проблемы комплексной автоматизации производства и научных исследований с применением роботов. Очевидно, что 21 век немыслим без робототехники. В последнее время она стала занимать существенное место в школьном и университетском образовании.

Интуитивно понятная среда программирования позволяет программировать роботов с помощью последовательности картинок. С TRIK Studio программирование становится простым и увлекательным. Отличительной особенностью TRIK Studio является интерактивный режим имитационного моделирования.

TRIK Studio прекрасно подходит как универсальное ПО преподавания основ программирования, предусмотрен переход от диаграмм к текстовым языкам программирования, планируется реализация языка блок-схем.

В среде также реализовано программирование роботов Lego Mindsorms NXT 2.0 и EV3, но возможности таких роботов сильно ограничены в сравнении с ТРИК.

Занимаясь робототехникой, юные изобретатели получают много полезных сведений и навыков. Они знакомятся с принципами механики, электроники и программирования. Узнают о существующих достижениях в области робототехники, новейших разработках и производящихся исследованиях в ведущих лабораториях мира. Дети не просто повторяют существующие конструкции и идеи. Они придумывают, изобретают, учатся на собственных ошибках, совершенствуют свои творения и совершенствуются сами. Это в значительной степени может повлиять на их выбор профессии в будущем в сторону инженерного или информационно-технологического направления.

Курс «Основы робототехники» предполагает проектирование, конструирование и программирование роботов и автоматизированных систем. Предлагаемая программа рассчитана на все эти виды работ и разработку различных робототехнических систем. Итогом работы является разработка робота или системы для участия с ним в соревнованиях или конференциях различного уровня.

Говоря о формах организации внеурочной деятельности, следует отметить, что инновационные образовательные модели: «1 ученик : 1 компьютер», BYOD (Bring your own device – «принеси свое устройство»), «образование вне стен классной комнаты», «перевернутое обучение» и др. могут быть эффективно использованы в процессе преподавания данного курса.

Использование аппаратных и программных средств информационно-коммуникационных технологий, социальных сервисов сети Интернет позволяет значительно разнообразить различные виды деятельности:

● информационно-поисковую: использование Интернет-ресурсов для погружения в предметное поле проблемы;

● экспериментально-исследовательскую: использование мобильных приложений для сбора статистических данных (например, освещенности, влажности, давления и т.п.), изучения общественного мнения, проведения онлайн-опросов, протоколирования данных эксперимента и т.п.;

● проектную: использование социальных сервисов Web 2.0 для публикация продуктов деятельности в сети Интернет; использование различных средств коммуникации (социальных сетей, блогов, сообществ и т.п.) и облачных технологий для организации кооперированной деятельности и совместного создания продуктов;

● моделирование: использование программных средств и сервисов Web 2.0 для создания различного вида (графических, математических, формализованных и т.п.) моделей объектов, процессов и явлений и др.

#### **Методы и приемы обучения:**

- иллюстративно-наглядный метод, как основной метод всех занятий;
- индивидуальная и групповая работа с учащимися с последующим коллективным обсуждением;
- практикумы в среде программирования TRIK Studio.

Реализуется безоценочная форма организации обучения. Домашние задания выполняются по желанию обучающихся.

Программа учитывает возрастные особенности и запросы семи- и восьмиклассников. Она предусматривает значительное увеличение активных форм работы, направленных на вовлечение обучающихся в деятельность, на обеспечение понимания ими материала и развития интеллекта, приобретение практических навыков, умений проводить рассуждения. С этой целью допускается передвижение по классу в ходе выполнения групповых заданий и участия в игровых ситуациях. Содержание программы соответствует познавательным возможностям школьников среднего звена.

Для определения эффективности занятий используются следующие показатели:

●степень самостоятельности обучающихся при выполнении заданий;

●познавательная активность на занятиях;

●заинтересованность;

●выступления обучающихся на защите творческих заданий и проектов.

Косвенным показателем эффективности занятий является повышение качества успеваемости по информатике.

## **Описание места программы в учебном плане**

В соответствии с учебным планом начального общего образования ГБОУ СОШ №2 на изучение курса «Основы робототехники» в 5-7 классах отводится по 34 часа в год из расчета одного часа в неделю.

Программа предполагает, как проведение регулярных еженедельных внеурочных занятий со школьниками, так и возможность организовывать занятия крупными блоками. Могут быть небольшие расхождения УТП в связи с подготовкой к конкурсам, декадам и т. п.

> **Планируемые результаты освоения обучающимися программы внеурочной деятельности «Основы робототехники»**

## **Учащиеся должны знать:**

- правила безопасной работы;

- основные компоненты конструкторов LEGO;

- конструктивные особенности различных моделей, сооружений и механизмов;

- компьютерную среду, включающую в себя графический язык программирования;

- виды подвижных и неподвижных соединений в конструкторе;
- конструктивные особенности различных роботов;
- как передавать программы EV3;
- как использовать созданные программы;
- приемы и опыт конструирования с использованием специальных элементов, и других объектов и т.д.;
- основные алгоритмические конструкции, этапы решения задач с использованием ЭВМ.

#### **Учащиеся должны уметь:**

- использовать основные алгоритмические конструкции для решения задач;
- конструировать различные модели; использовать созданные программы;
- применять полученные знания в практической деятельности;

### **владеть:**

- навыками работы с роботами;

- навыками работы в среде RoboLab,RobotC.

**Планируемые результаты.** Целью предлагаемого пропедевтического курса обучения робототехнике является формирование интереса обучающихся к инженерно – технологическому образованию в области ИТ – сферы (в частности, программирования и проектирования) через организацию проектной деятельности, ориентированной на создание интеллектуального продукта.

### **Предметные:**

• освоение понятий «алгоритм», «программа», «объект» через призму практического опыта в ходе создания программных кодов;

●практические навыки реализации основных алгоритмов;

●умение формально выполнять алгоритмы, используя встроенные блоки и блоки программируемых компонентов;

●умение создавать программы для решения алгоритмических задач в выбранной среде программирования.

### **Личностные:**

●готовность и способность обучающихся к саморазвитию и личностному самоопределению;

●мотивация к целенаправленной познавательной деятельности с целью приобретения профессиональных навыков в ИТ – сфере.

## **Метапредметные:**

*Регулятивные:* 

●планирование собственной деятельности как в рамках образовательного процесса в учебном заведении, так и вне его при изучении возможностей среды TRIK Studio.

●контроль и оценка собственной деятельности при создании программы в TRIK Studio и запуск на работе. *Коммуникативные:*

●умение организовывать учебное сотрудничество в процессе создании, а также в обсуждении новых идей по разработке программы робота в среде TRIK Studio

●умение выражать свои мысли в соответствии с задачами коммуникации.

*Познавательные:*

●понимание и адекватная оценка происходящего.

Деятельность по реализации Программы

В первый год обучения дается необходимая теоретическая и практическая база, формируются навыки работы с конструктором LEGO NXT Mindstorms 45544/9797, с принципами работы датчиков: касания, освещённости, расстояния. На основе программы LEGO MindstormsEducation NXT 2.0 школьники знакомятся с блоками компьютерной программы: дисплей, движение, цикл, блок датчиков, блок переключателей. Под руководством педагога, а затем и самостоятельно пишут программы: «движение «вперёд-назад», «движение с ускорением», «робот-волчок», «восьмёрка», «змейка», «поворот на месте», «спираль», «парковка», «выход из лабиринта», «движение по линии».Проектируют роботов и программируют их. Готовят роботов к соревнованиям: «Кегельринг», «Движение по линии», «Сумо».

Каждый год обучения предполагает расширение знаний и усовершенствование навыков работы с конструктором LEGO NXT Mindstorms 9797. Учащиеся изучают программу Robolab, Команды визуального языка программирования LabView.Работа в режиме управление-уровень 1,2,3,4. Работа в режиме Конструирования-уровень 1,2,3,4. На основе этих программ проводят эксперименты с моделями, конструируют и проектируют робототехнические изделия (роботы для соревнований, роботы помощники в быту, роботы помощники в спорте и т.д.)

## **Используемые средства:**

1. Программа реализуется с использованием оборудования центра естественнонаучной и технологической направленности «Точка роста»

- 2. компьютер, ноутбук;
- 3. Интернет;
- 4. интерактивная доска;
- 5. среды программирования TRIK Studio, Mindstorms EV3
- 6. Наборы Лего:

LegoMindstorms EV3 45544 базовый набор – 15 наборов LegoMindstorms EV3 45544 ресурсный набор – 15 наборов Lego wedo  $2.0 - 15$  наборов Зарядное устройство – 15 блоков

### **Учебно-методическое и материально-техническое обеспечения внеурочной деятельности:**

Реализация программы курса внеурочной деятельности обеспечивается следующими материальными ресурсами: наличием проектора, интерактивной доски, компьютеров с выходом в Интернет.

Программа реализуется с использованием оборудования центра естественнонаучной направленности «Точка роста». В процессе преподавания курса «Робототехника» важным компонентом являются средства обучения:

●печатные пособия (раздаточный и дидактический материалы);

- ●наглядные пособия (плакаты, таблицы, инфографика);
- ●электронные образовательные ресурсы (мультимедийные средства обучения).

## **Аппаратные средства:**

- ●персональный компьютер;
- ●проектор;
- ●принтер;
- $\bullet$  3D принтер;
- ●наушники;
- ●клавиатура и мышь;
- ●конструкторы

## **Программные средства:**

- Google или Google Apps аккаунт;
- ПО TRIK Studio, LegoMindstorm

# **Основная литература**

- 1.В.А. Козлова, Робототехника в образовании [электронный
- 2.Дистанционный курс «Конструирование и робототехника» -

3. Белиовская Л.Г., Белиовский А.Е. Программируем микрокомпьютер NXT в LabVIEW. – М.: ДМК, 2010, 278 стр.; 4.ЛЕГО-лаборатория (ControlLab):Справочное пособие, - М.: ИНТ, 1998, 150 стр.

5.Ньютон С. Брага. Создание роботов в домашних условиях. – М.: NTPress, 2007, 345 стр.

- 6.ПервоРобот NXT 2.0: Руководство пользователя. Институт новых технологий;
- 7.Применение учебного оборудования. Видеоматериалы. М.: ПКГ «РОС», 2012;
- 8.Программное обеспечение LEGOEducationNXTv.2.1.;
- 9.Рыкова Е. А. LEGO-Лаборатория (LEGO ControlLab). Учебно-методическое пособие. СПб, 2001, 59 стр.
- 10. Чехлова А. В., Якушкин П. А.«КонструкторыLEGODAKTA в курсе
- информационных технологий. Введение в робототехнику». М.: ИНТ, 2001 г.
- 11.Филиппов С.А. Робототехника для детей и родителей. С-Пб, «Наука», 2011г.

# **Интернет ресурсы**

- $\bullet$  <http://lego.rkc-74.ru/>
- <http://www.lego.com/education/>
- <http://www.wroboto.org/>
- $\bullet$  http://www.roboclub.ruPобоКлуб. Практическая робототехника.
- http://www.robot.ru Портал Robot.Ru Робототехника и Образование.
- [http://learning.9151394.ru](http://learning.9151394.ru/)
- Сайт Министерства образования и науки Российской Федерации/Федеральные государственные образовательные стандарты: <http://mon.gov.ru/pro/fgos/>
- Сайт Института новых технологий/ ПервоРобот LEGO WeDo: http://www.int-edu.ru/object.php?m1=3&m2=62&id=1002
- <http://www.openclass.ru/wiki-pages/123792>
- www.uni-altai.ru/info/journal/vesnik/3365-nomer-1-2010.html
- http://confer.cschool.perm.ru/tezis/Ershov.doc
- <http://www.openclass.ru/wiki-pages/123792>
- [http://pedagogical\\_dictionary.academic.ru](http://pedagogical_dictionary.academic.ru/)
- <http://learning.9151394.ru/course/view.php?id=17>

# **Содержание программы**

# **5-6 класс**

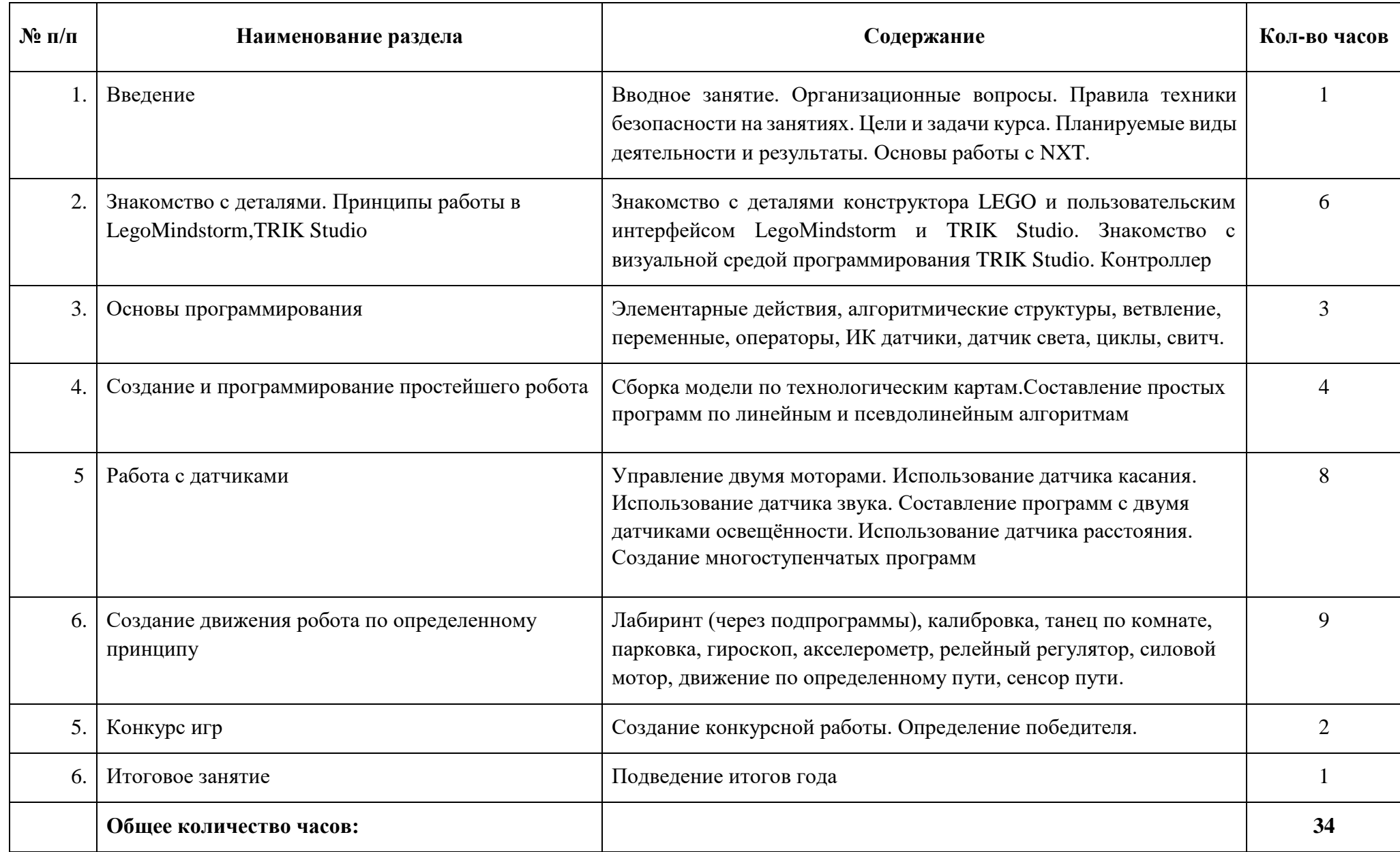

# **Содержание программы 7 класс**

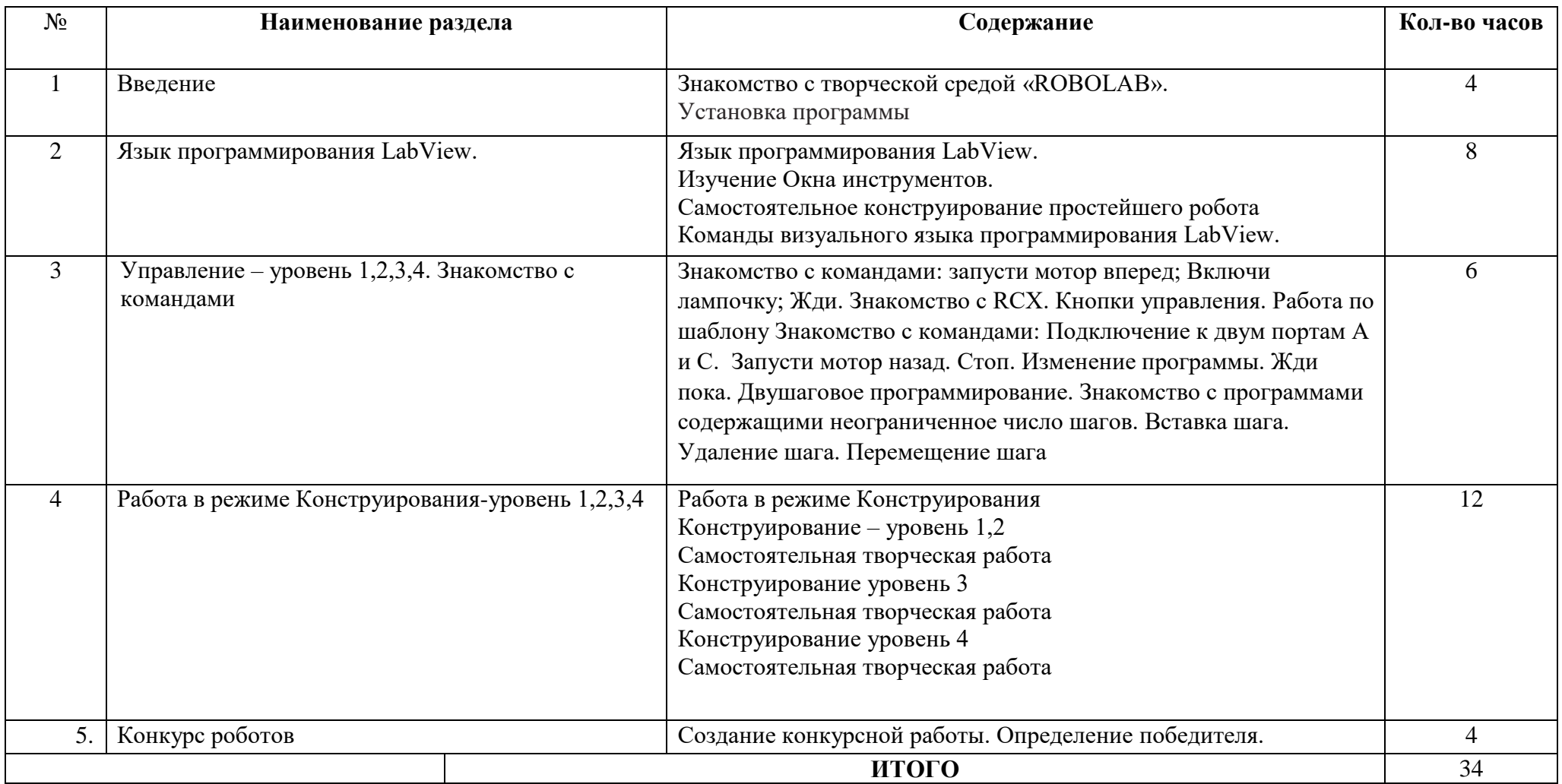

# **Учебно-тематическое планирование**

**5 класс**

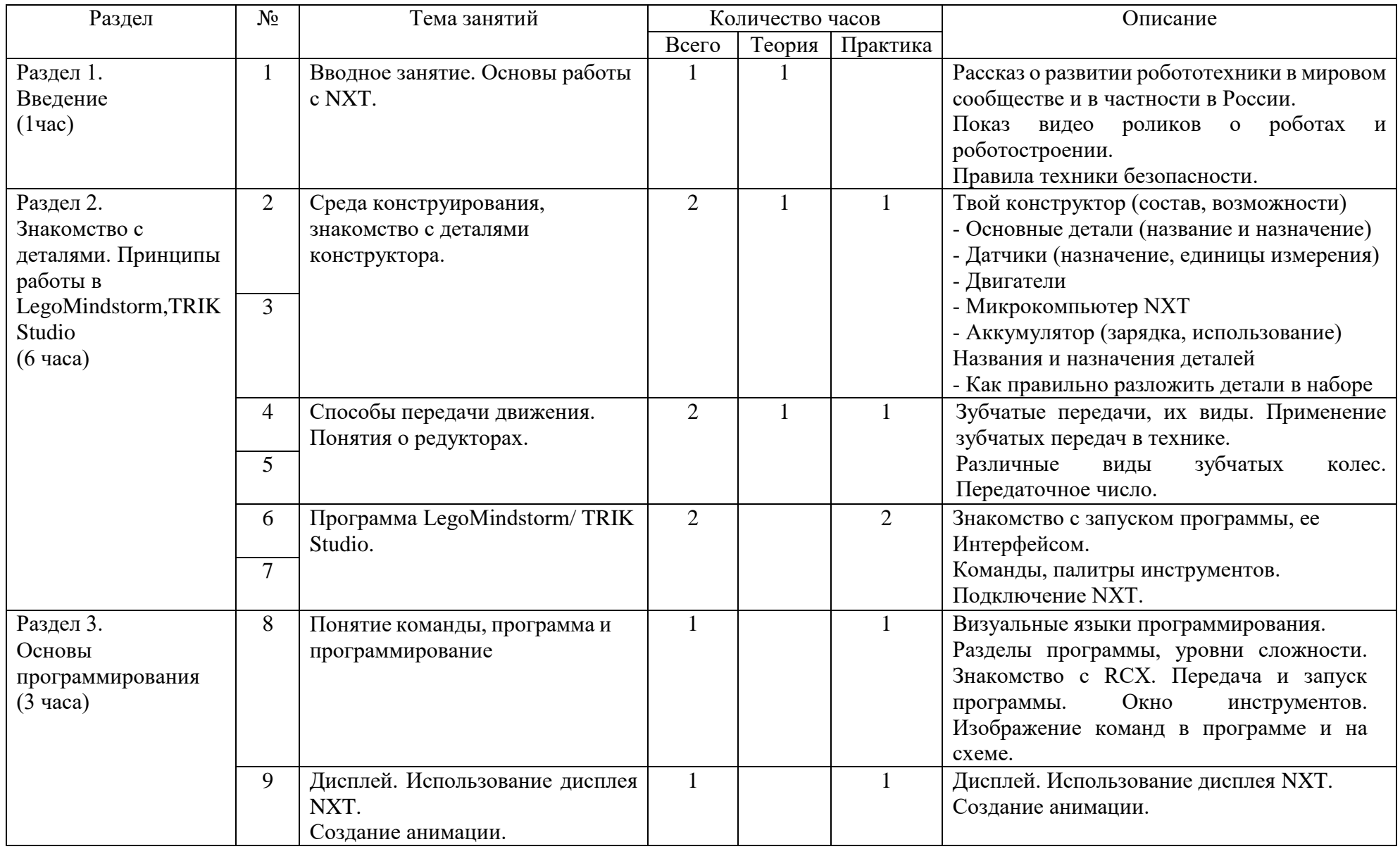

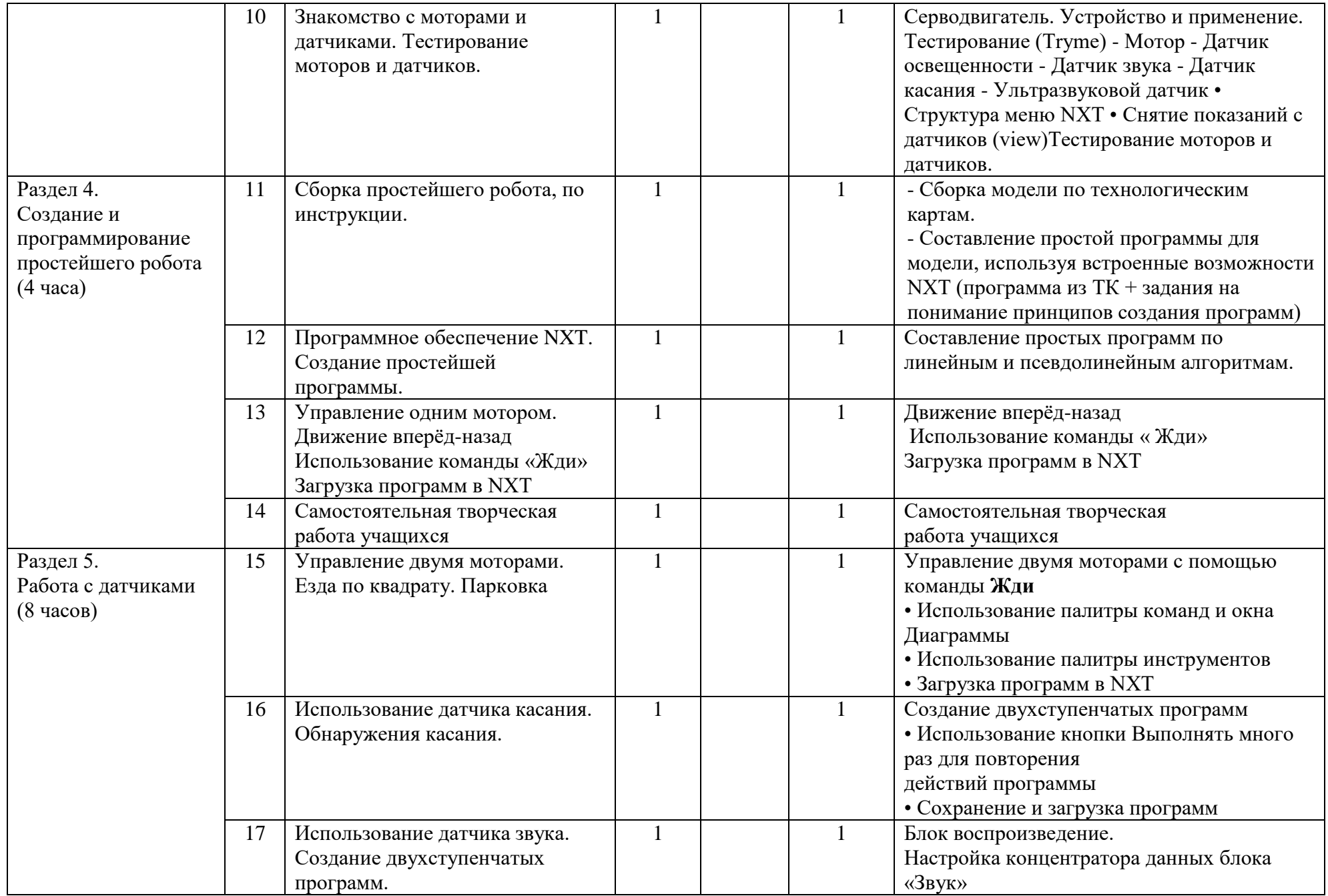

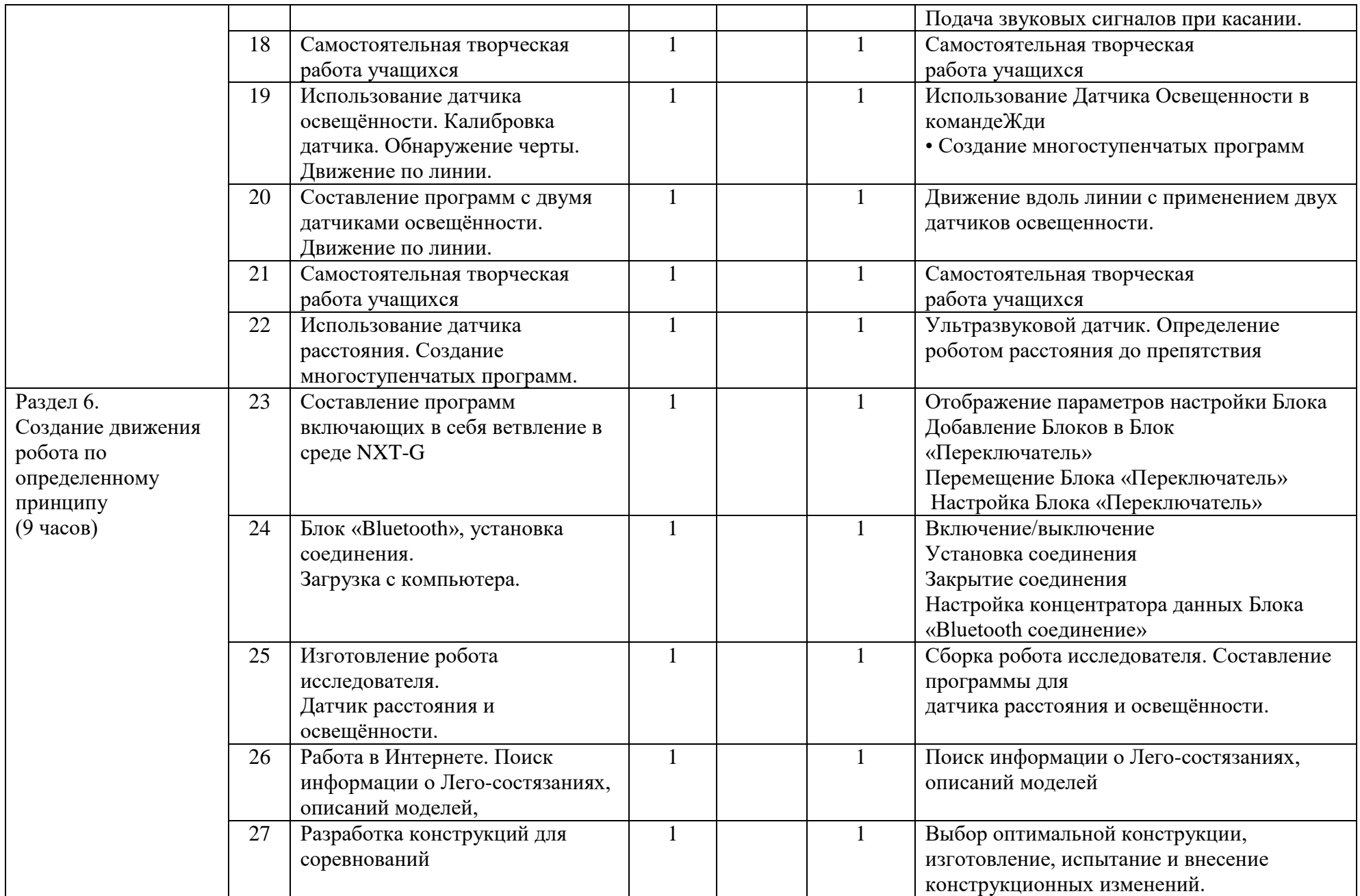

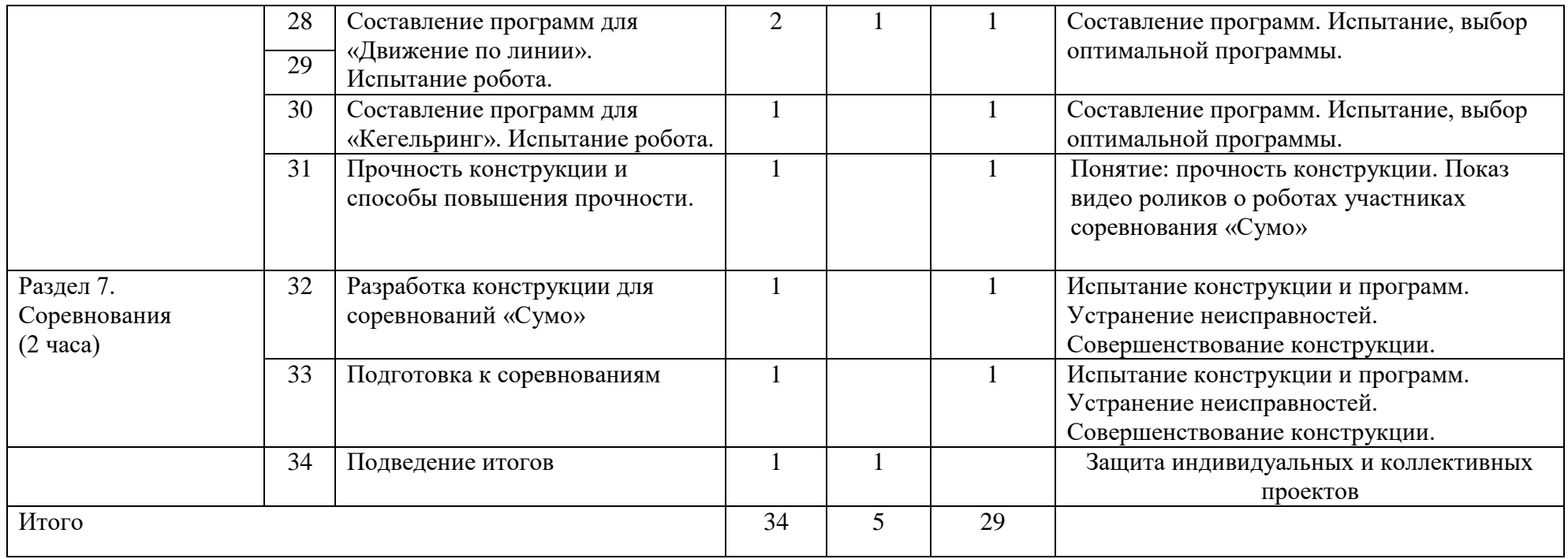

# **Учебно-тематическое планирование**

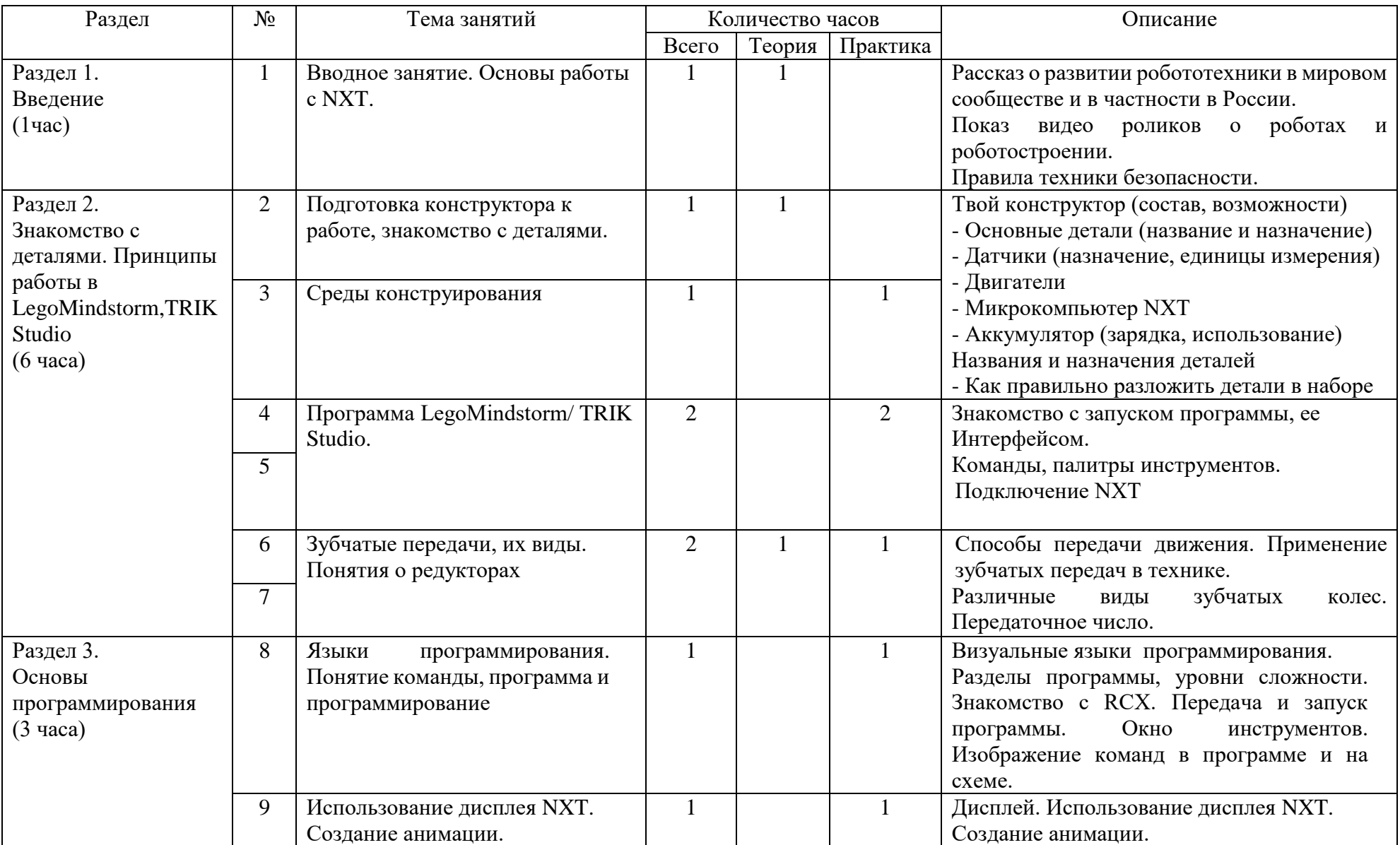

**6 класс**

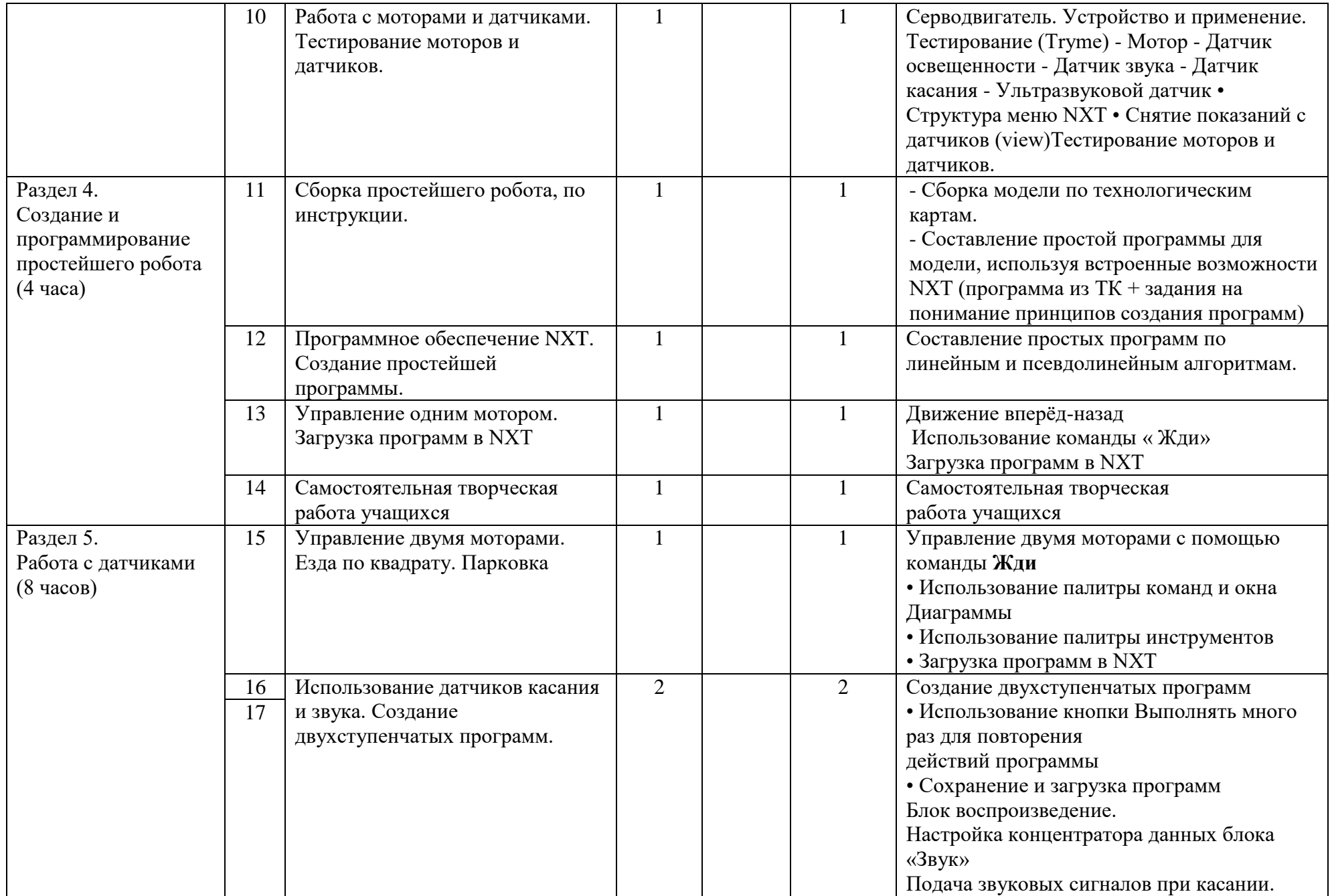

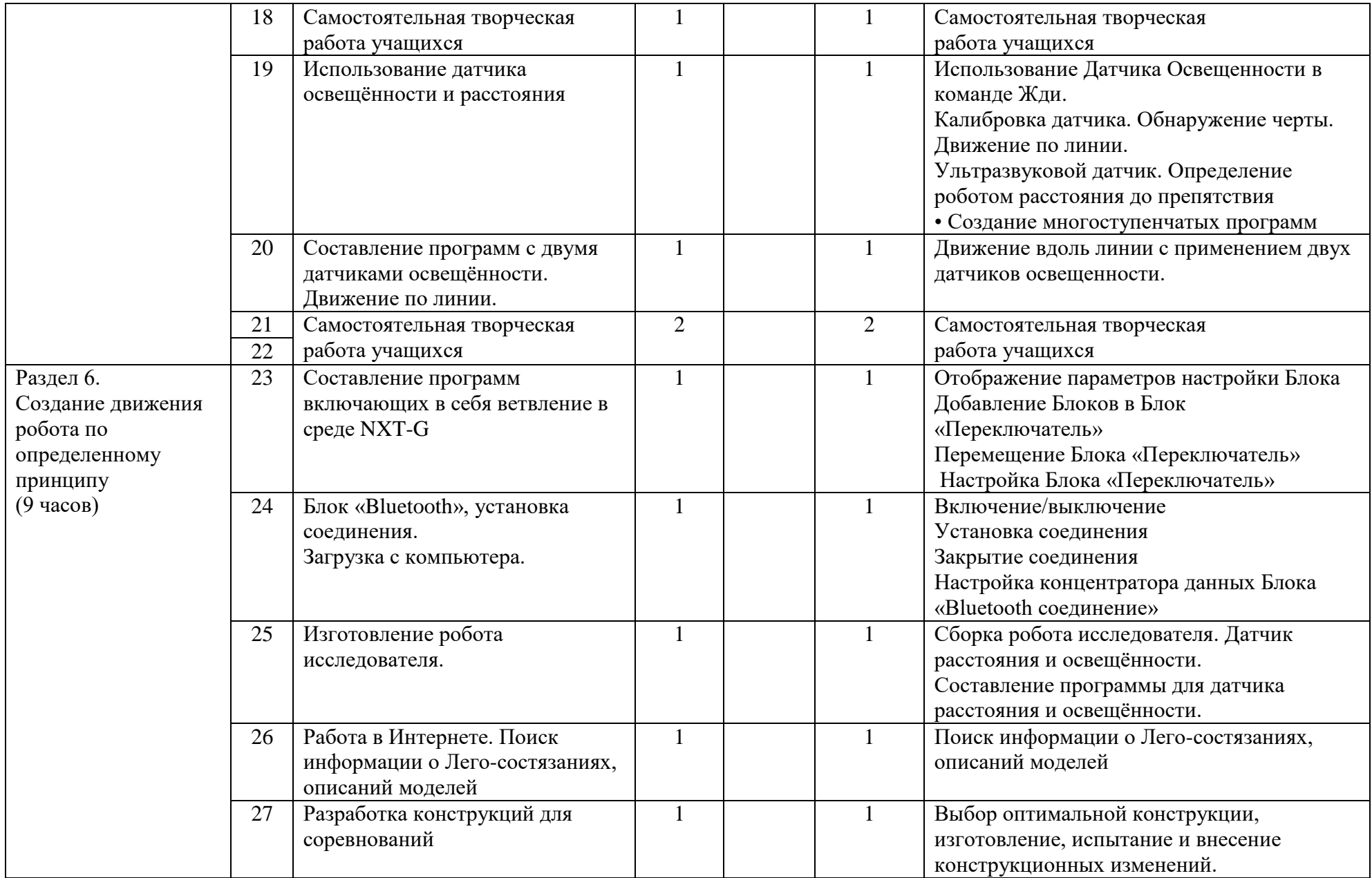

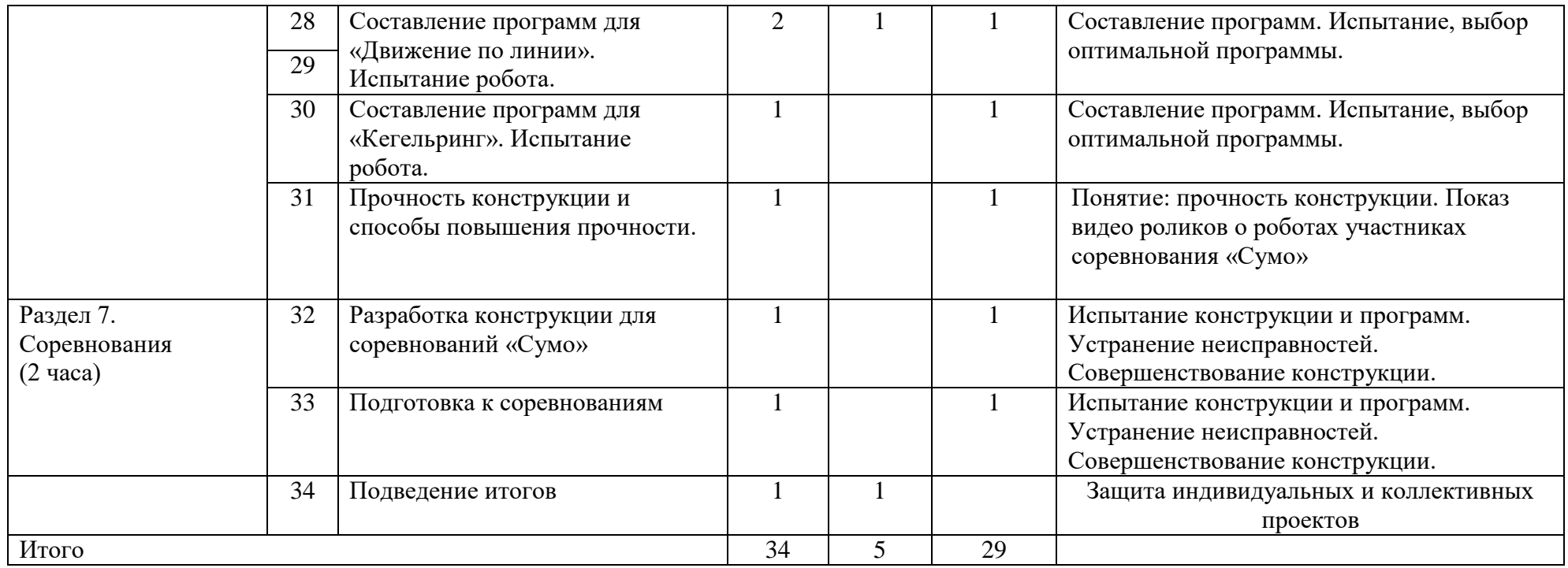

# **Учебно-тематическое планирование**

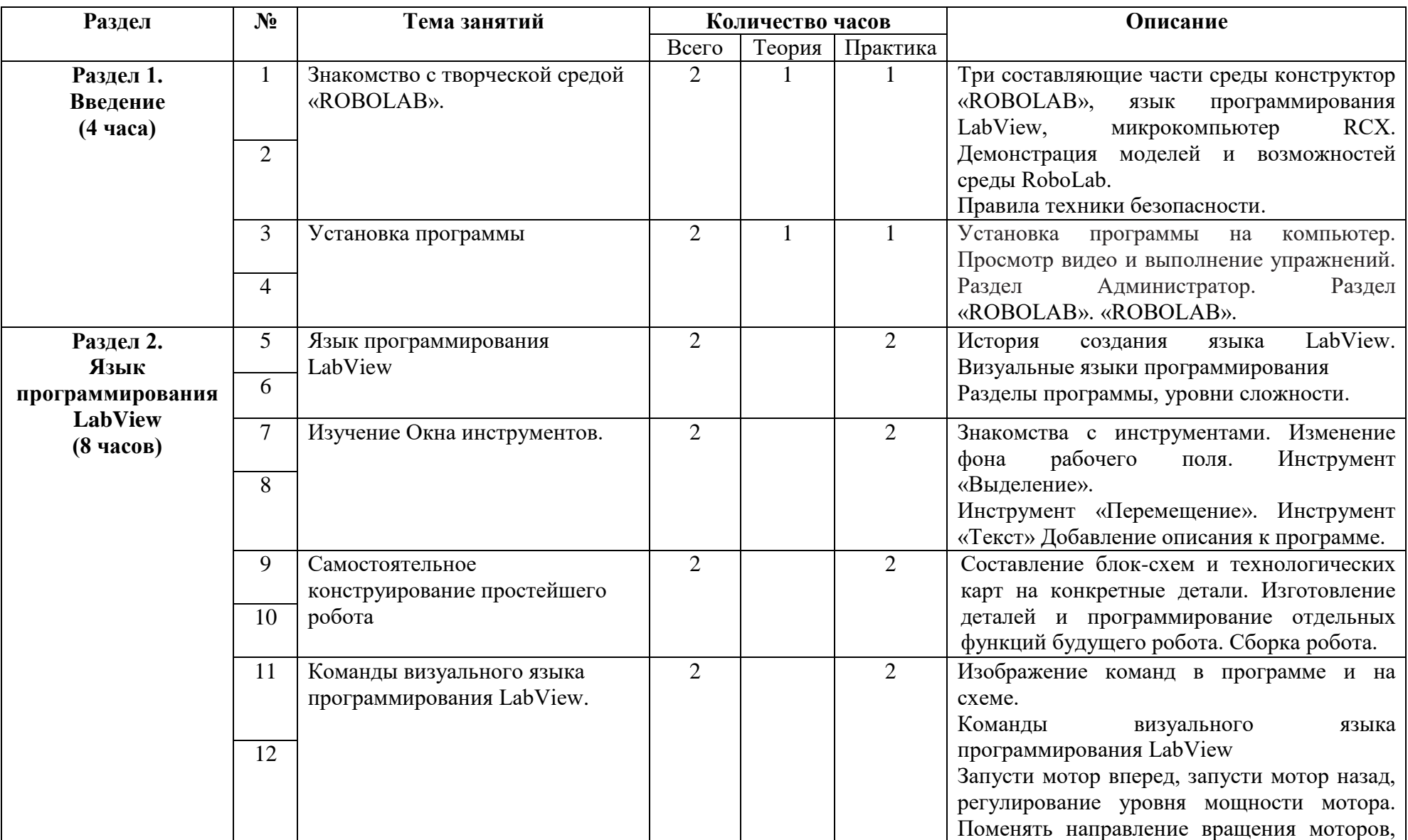

**7 класс**

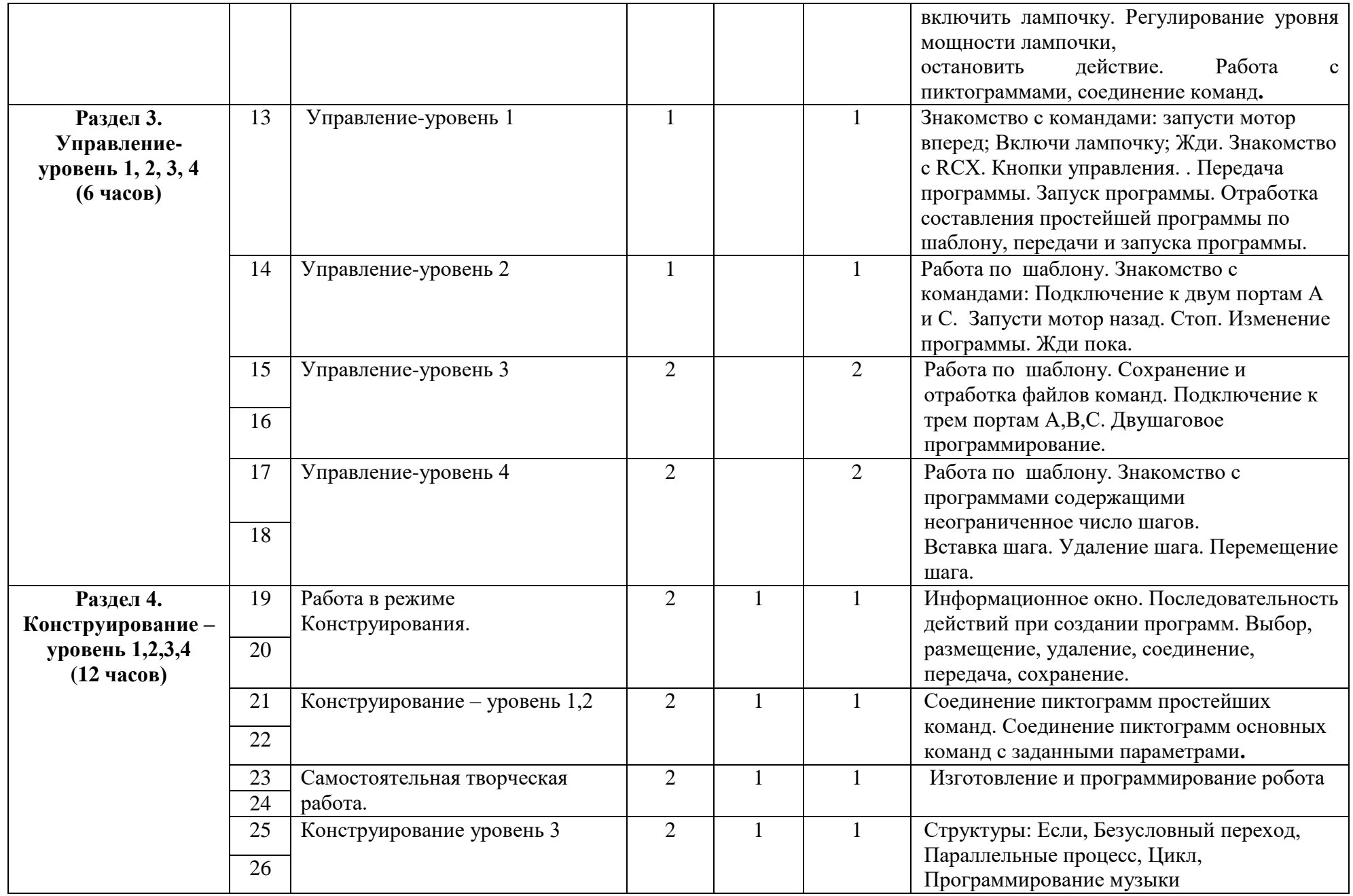

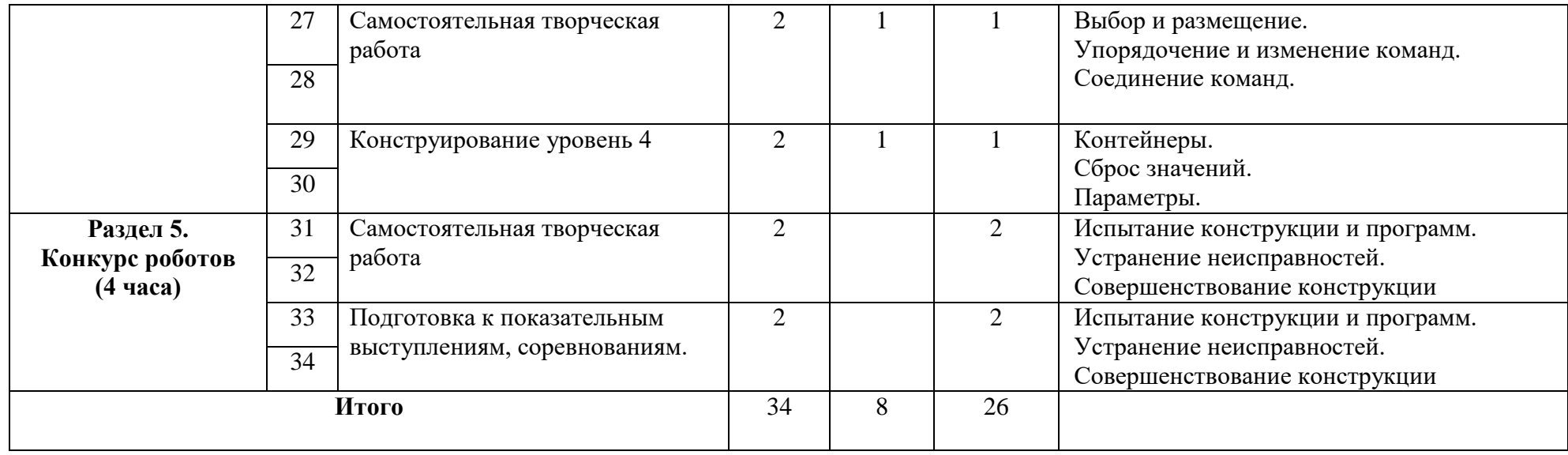